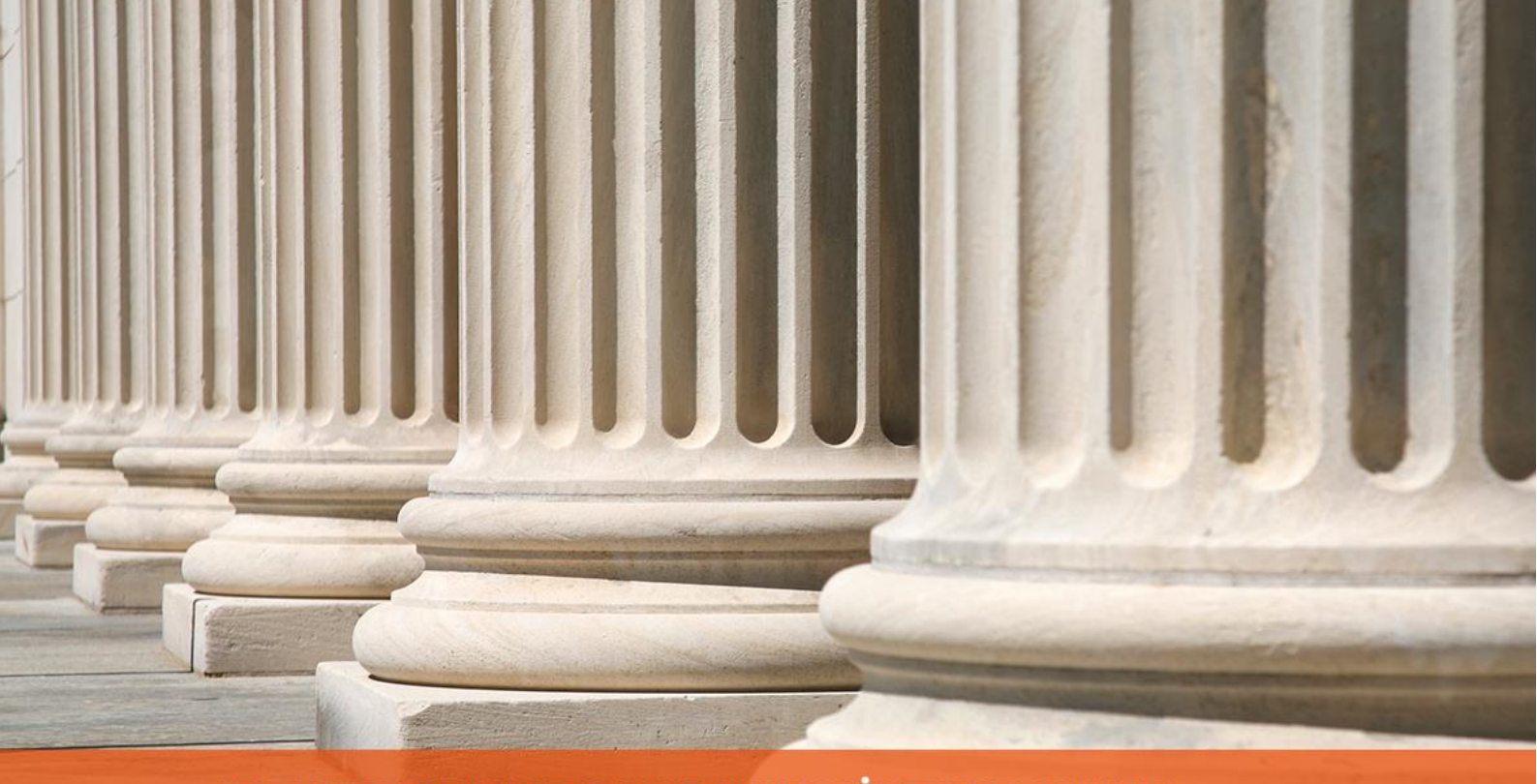

PRAKTYCZNY PORADNIK UŻYTKOWNIKA<br>Konfiguracja i publikacja licytacji w programie Komornik SQL-VAT

**Cel dokumentu:** Przedstawienie konfiguracji portalu licytacyjnego w programie KSQL-VAT wraz z publikacją projektu licytacji na portalu za pośrednictwem usługi sieciowej.

1. Należy wybrać moduł "Konfiguracja".

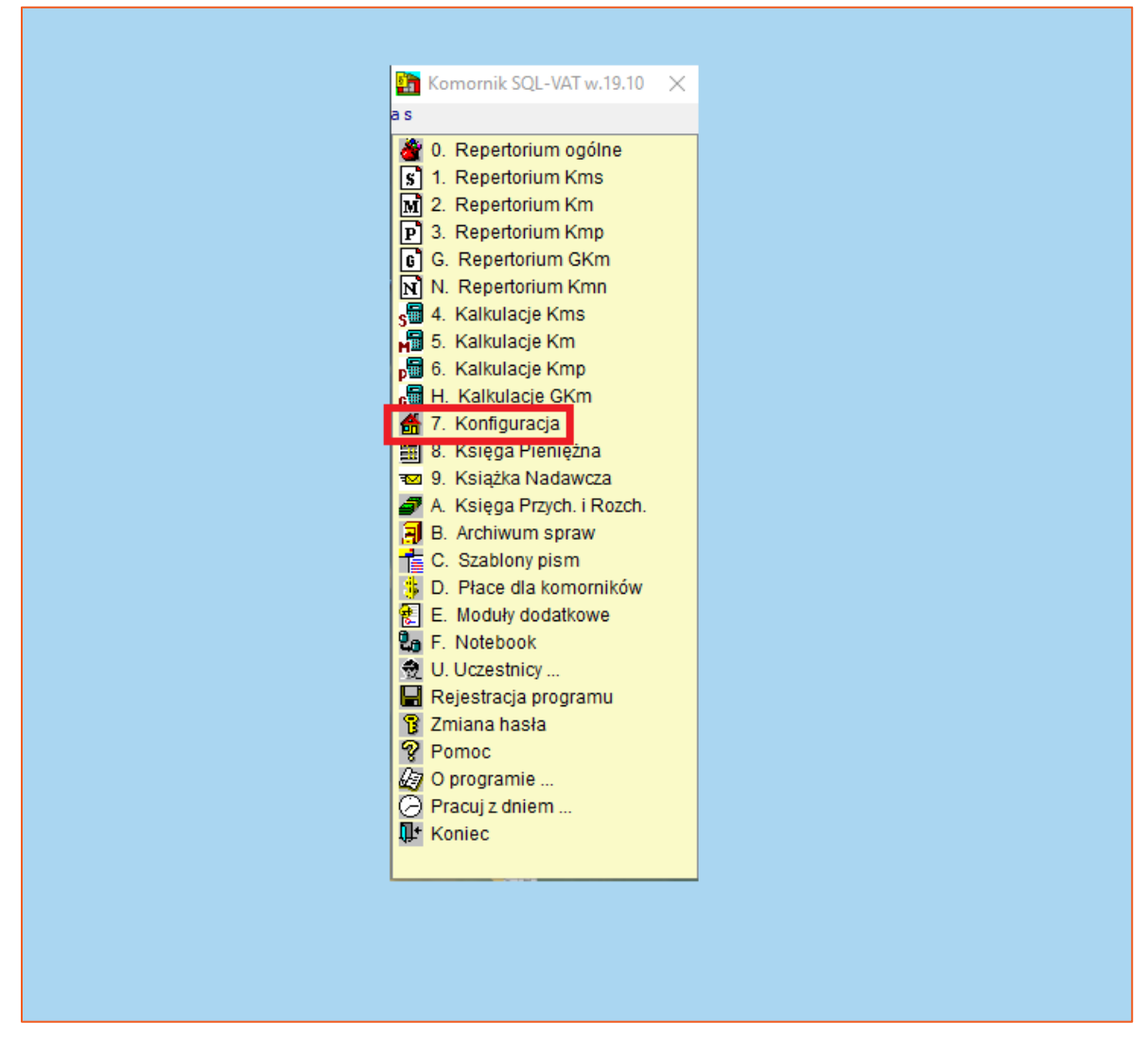

*Rysunek 1 Lista modułów aplikacji*

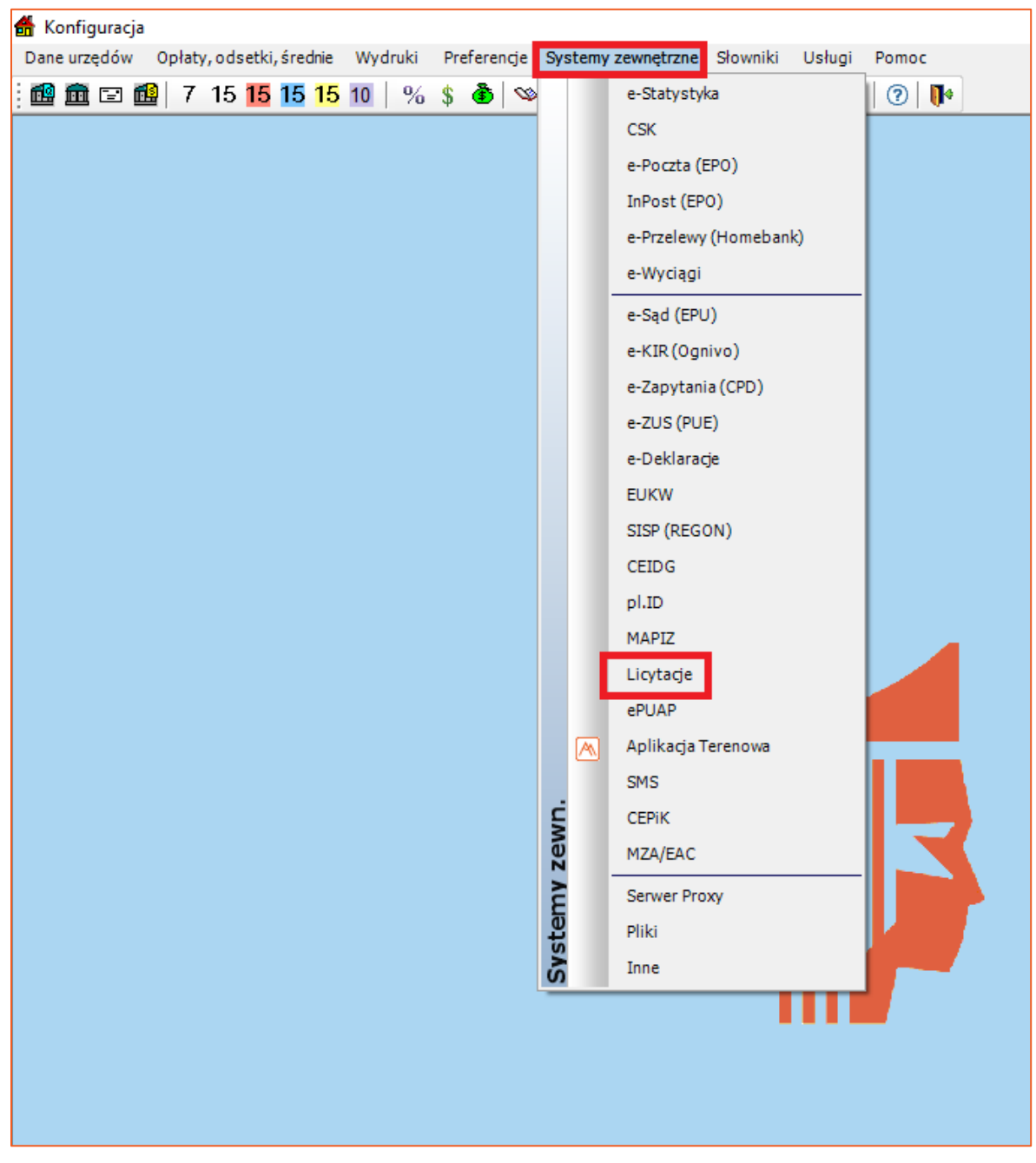

2. W następnym kroku trzeba wybrać zakładkę "Systemy zewnętrzne" i "Licytacje".

*Rysunek 2 Konfiguracja konta do licytacji*

3. W polu "Adres portalu" należy wpisać adres portalu licytacyjnego. W polu użytkownik wpisujemy adres e-mail, na który zostało zarejestrowane konto. W polu hasło wypisujemy hasło do konta na portalu licytacyjnym. Wymagany jest również poprawny adres usługi sieciowej. Na koniec należy potwierdzić dane poprzez przycisk "Zapisz".

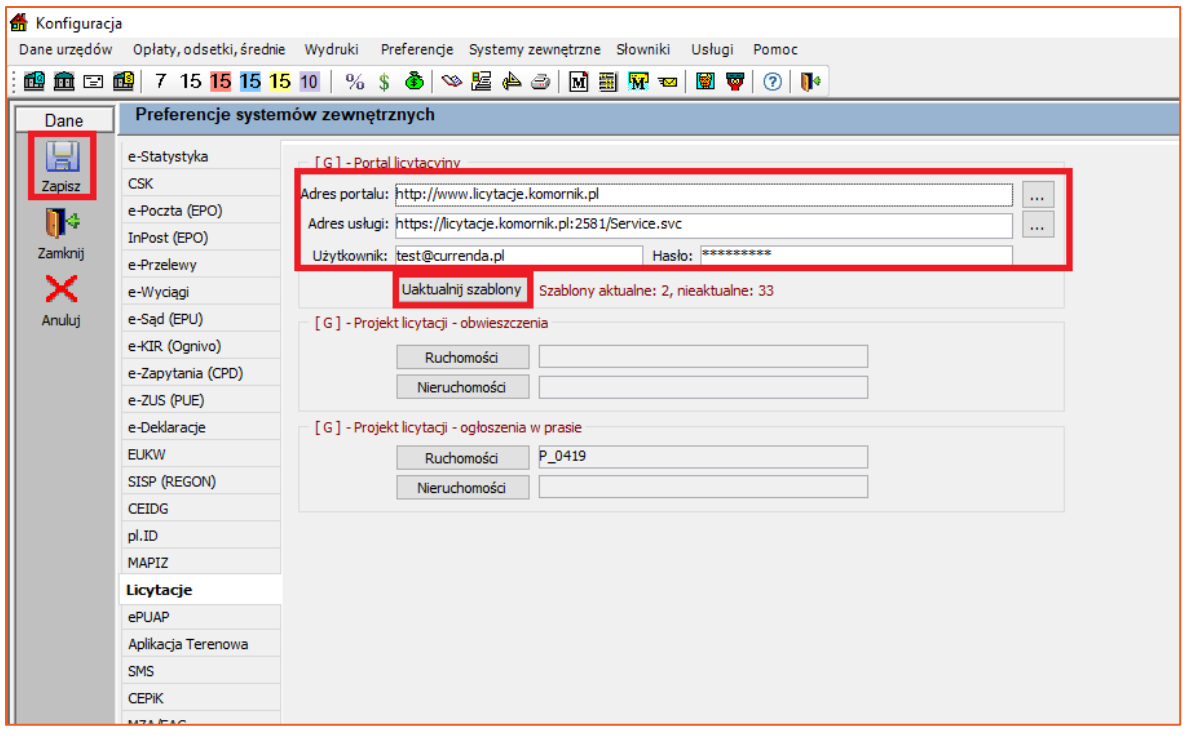

*Rysunek 3 Konfiguracja konta*

W celu weryfikacji poprawności wprowadzonych danych, można kliknąć na przycisk "Uaktualnij szablony". Jeśli nie wystąpi błąd usługi lub błąd logowania, będzie to oznaczało że dane są poprawne." W przypadku utraty hasła, można je zresetować na stronie portalu. 4. W celu publikacji licytacji należy wybrać moduł "Repertorium ogólne", następnie zakładkę "Majątek" i "Licytacje". Alternatywnym sposobem uruchomienia funkcji projektów licytacji, jest wybranie odpowiedniej ikonki z menu kontekstowego.

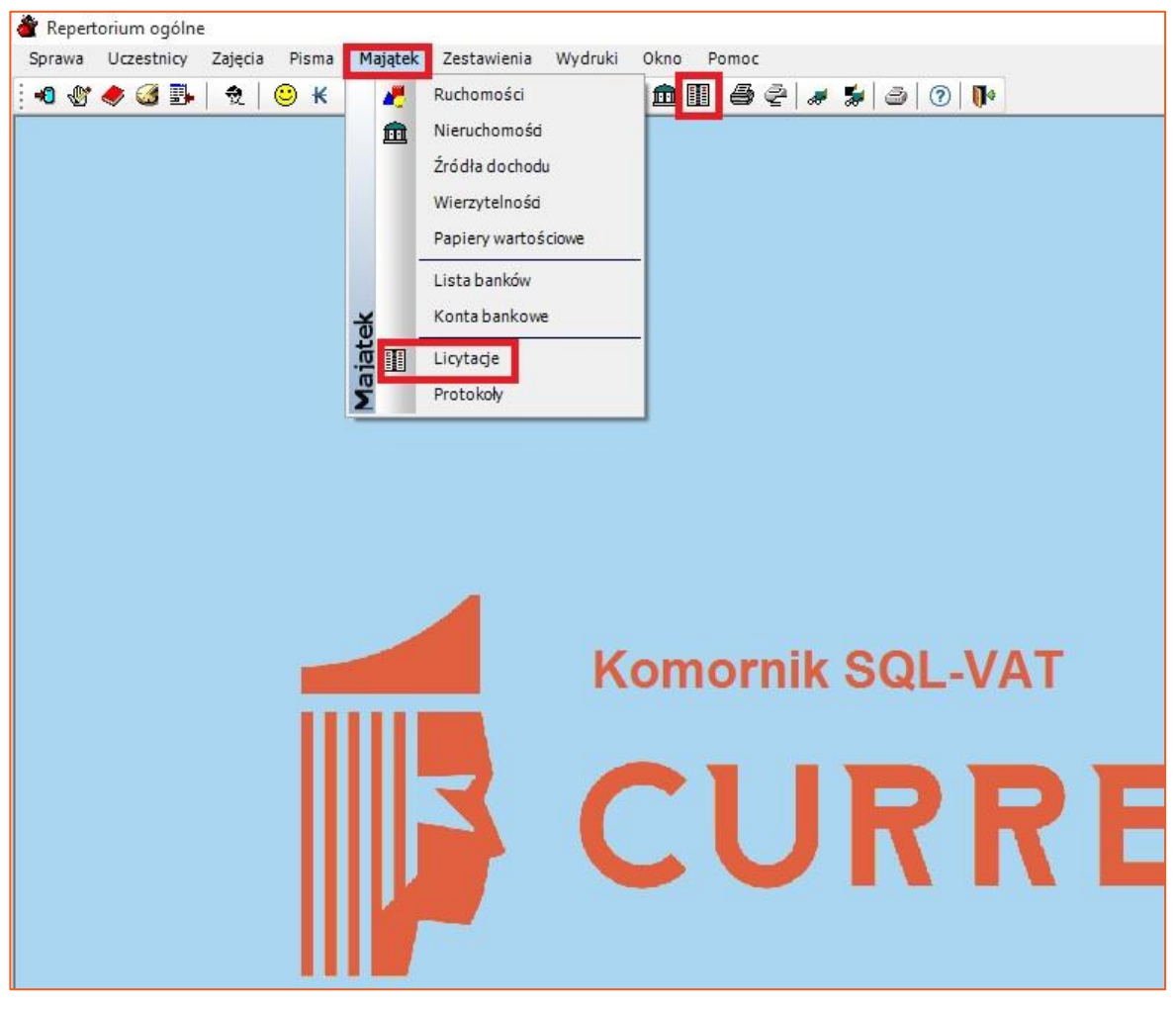

*Rysunek 4 Projekty licytacji*

5. W celu opublikowania wybranej licytacji, należy w kolumnie "V" zaznaczyć checkbox i wybrać przycisk "Publikuj".

| Repertorium ogólne<br>Sprawa Uczestnicy Zajęcia<br>Pisma Majątek Zestawienia Wydruki Okno Pomoc |                 |                                                                                                    |                  |                    |  |                                                                |                                      |                                                |  |  |  |
|-------------------------------------------------------------------------------------------------|-----------------|----------------------------------------------------------------------------------------------------|------------------|--------------------|--|----------------------------------------------------------------|--------------------------------------|------------------------------------------------|--|--|--|
| $\bullet \bullet \bullet \bullet \bullet$<br>12                                                 |                 |                                                                                                    |                  |                    |  |                                                                |                                      |                                                |  |  |  |
| Licytacja<br>٨                                                                                  |                 |                                                                                                    |                  |                    |  |                                                                |                                      |                                                |  |  |  |
| wszystkie                                                                                       |                 | $\Box$ Do                                                                                                    | Sprawa -         | $\vert \vee \vert$ |  |                                                                |                                      |                                                |  |  |  |
| Miejscowość                                                                                     | Ulica:          |                                                                                                    |                  |                    |  |                                                                |                                      |                                                |  |  |  |
| $Lp.$ $V$                                                                                       | Typ licytacji   | Nr<br>Sprawa                                                                                                    | <b>Ile</b>       |                    |  | Status                                                         |                                      | Data publikacji Data obwieszczenia Miejscowość |  |  |  |
| -1                                                                                              |                 | II Km 159/15                                                                                                    | 1,00             | 45.00              |  |                                                                |                                      | Dfh, Dhf (lubelskie)                           |  |  |  |
| 3 <sup>1</sup>                                                                                  |                 | Km 5/15                                                                                                    | 1,00             | 340 000.00         |  |                                                                |                                      | Gdańsk, Partyzantów (pomorskie)                |  |  |  |
|                                                                                                 |                 |                                                                                                    |                  |                    |  |                                                                |                                      |                                                |  |  |  |
|                                                                                                 |                 |                                                                                                    |                  |                    |  |                                                                |                                      |                                                |  |  |  |
|                                                                                                 |                 |                                                                                                    |                  |                    |  |                                                                |                                      |                                                |  |  |  |
|                                                                                                 |                 |                                                                                                    |                  |                    |  |                                                                |                                      |                                                |  |  |  |
|                                                                                                 |                 |                                                                                                    |                  |                    |  |                                                                |                                      |                                                |  |  |  |
|                                                                                                 |                 |                                                                                                    |                  |                    |  |                                                                |                                      |                                                |  |  |  |
|                                                                                                 |                 |                                                                                                    |                  |                    |  |                                                                |                                      |                                                |  |  |  |
|                                                                                                 |                 |                                                                                                    |                  |                    |  |                                                                |                                      |                                                |  |  |  |
|                                                                                                 |                 |                                                                                                    |                  |                    |  |                                                                |                                      |                                                |  |  |  |
|                                                                                                 |                 |                                                                                                    |                  |                    |  |                                                                |                                      |                                                |  |  |  |
|                                                                                                 |                 |                                                                                                    |                  |                    |  |                                                                |                                      |                                                |  |  |  |
|                                                                                                 |                 |                                                                                                    |                  |                    |  |                                                                |                                      |                                                |  |  |  |
|                                                                                                 |                 |                                                                                                    |                  |                    |  |                                                                |                                      |                                                |  |  |  |
|                                                                                                 |                 |                                                                                                    |                  |                    |  |                                                                |                                      |                                                |  |  |  |
|                                                                                                 | Lista licytacji | $\overline{\vee}$ $\Box$ Od<br>Data Godz.<br>  2 10-12-2015 12:00 nieruchomości<br><b>2           1:U32U15       UUJ   ruchomości</b><br>28-04-2015 14:00 nieruchomości | $II$ Km $IUI/15$ | 1,00               |  | $\left  \right $<br>Oszacowanie Nr publikacji<br>200000 103071 | $\blacktriangledown$<br>opublikowana | $\blacksquare$<br>Zakres                       |  |  |  |

*Rysunek 5 Publikacja licytacji*

6. Pojawi się okno z prośbą o potwierdzenie decyzji o publikacji. Należy wybrać przycisk "Tak".

| Lista licytacji                                                                                                    |                       |                                                                           |             |               |              |                 |                                |                                 |  |  |
|----------------------------------------------------------------------------------------------------|-----------------------|---------------------------------------------------------------------------|-------------|---------------|--------------|-----------------|--------------------------------|---------------------------------|--|--|
| $\cup$ $\Box$ Od<br>wszystkie                                                                                            | $\Box$ Do<br>Sprawa - | $\triangledown$<br>$\blacksquare$<br>Zakres<br>$\left  \right $<br>$\vee$ |             |               |              |                 |                                |                                 |  |  |
| Miejscowość                                                                                                    | Ulica:                |                                                                           |             |               |              |                 |                                |                                 |  |  |
| Data Godz.<br>V<br>Lp.                                                                                                   | Typ licytacji<br>Nr   | Ile<br>Sprawa                                                             | Oszacowanie | Nr publikacji | Status       | Data publikacji | Data obwieszczenia Miejscowość |                                 |  |  |
| ☑<br>10-12-2015<br>12:00 nieruchomości                                                                                   |                       | II Km 159/15<br>1,00                                                      | 45,00       | 108100        | opublikowana |                 |                                | Dfh, Dhf (lubelskie)            |  |  |
| 11-09-2015<br>10:00 ruchomości<br>$\overline{c}$                                                                         | II Km 10/15           | 1,00                                                                      | 2 000,00    | 108071        | opublikowana |                 |                                |                                 |  |  |
| 28-04-2015<br>14:00 nieruchomości<br>3                                                                                   |                       | Km 5/15<br>1,00                                                           | 340 000,00  |               |              |                 |                                | Gdańsk, Partyzantów (pomorskie) |  |  |
| Publikacja<br>×<br>Czy opublikować zaznaczone projekty licytacji?<br>?<br>Liczba zaznaczonych projektów: 1<br>Nie<br>Tak |                       |                                                                           |             |               |              |                 |                                |                                 |  |  |

*Rysunek 6 Potwierdzenie publikacji*

7. W przypadku gdy licytacja została wcześniej opublikowana pojawi się jeszcze jedno okno, z informacją o wcześniejszym opublikowaniu. Należy zaakceptować aktualizacje licytacji.

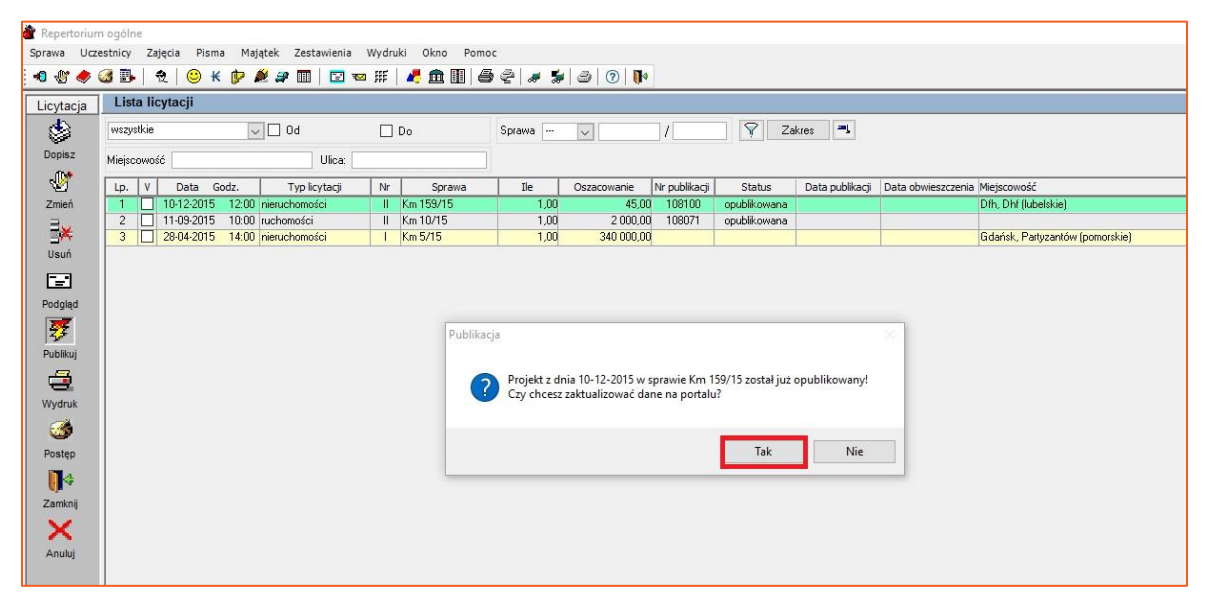

*Rysunek 7 Ponowna publikacja*

8. Po poprawnej wysyłce ukaże się plik XML, który jest wysyłany na portal licytacyjny.

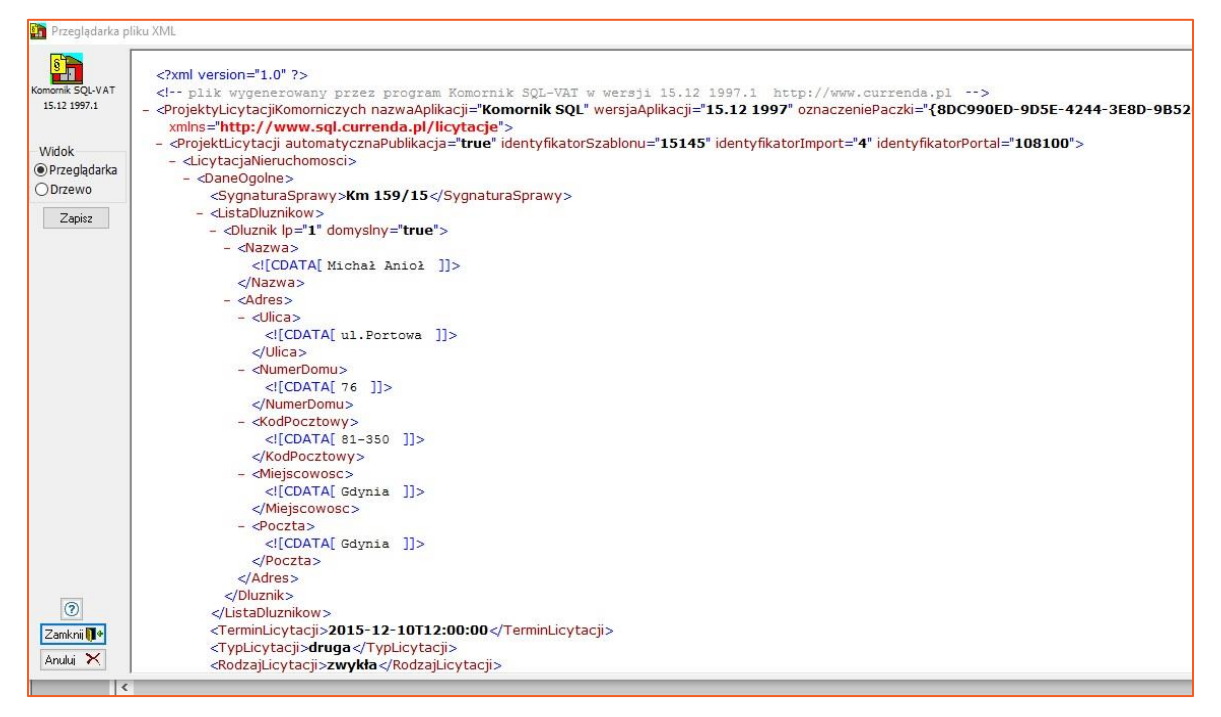

*Rysunek 8 Plik XML*

9. Po wybraniu przycisku "Zamknij" pokaże się raport odnośnie wysyłki. Informacja "wysłano" w kolumnie "Wynik" oznacza poprawne opublikowanie na portalu.

| Repertorium ogólne<br>Majątek Zestawienia Wydruki<br>Okno<br>Uczestnicy<br>Zajecia Pisma<br>Sprawa<br>Pomoc |  |     |                                                           |  |                     |                                                                                                    |                                         |  |  |  |  |
|----------------------------------------------------------------------------------------------------|--|-----|-----------------------------------------------------------|--|---------------------|----------------------------------------------------------------------------------------------------|-----------------------------------------|--|--|--|--|
|                                                                                                    |  |     |                                                           |  |                     |                                                                                                    |                                         |  |  |  |  |
|                                                                                                    |  |     | Podgląd wydruku<br>Drukuj A Zakres 2 <sup>9</sup> Eksport |  | <b>PCK</b>          | Edycja 图 (1) Zamknii + Skala powiększenia: Strona A4                                                                                                    | Układ papieru: normalny<br>$\checkmark$ |  |  |  |  |
| PUBLIKACJA LICYTACJI Z DNIA: 09-02-2016<br>Data zestawienia: 09-02-2016<br>Strona: 1/1                      |  |     |                                                           |  |                     |                                                                                                    |                                         |  |  |  |  |
|                                                                                                    |  | Lp. | Ozn. sprawy<br>2                                          |  | Data licytacji<br>3 | Wynik<br>Opis<br>5                                                                                                    |                                         |  |  |  |  |
|                                                                                                    |  |     |                                                           |  |                     | Km 159/15 10/12/2015 12:00 Poprawnie opublikowano licytację!<br>wysłano<br>Numer publikacji: 108101<br>Wynik: 1<br>1. Dane zweryfikowane<br>2. Zapisano do bazy<br>3. Automatycznie opublikowano obwieszczenie |                                         |  |  |  |  |

*Rysunek 9 Raport wysyłki*

10. Licytacja zostanie opublikowana na stronie portalu w zakładce "Licytacje".

|                  | OBWIESZCZENIA O LICYTACJACH<br>SERWIS INTERNETOWY KRAJOWEJ RADY KOMORNICZEJ |                                              | Wyloguj   Zmiana hasła   Konfiguracja<br>Zalogowany użytkownik: Morcinkowski Sławomir<br>Sesia zostanie zakończona za: 19:57 |                    |                           |                   |                                |                                             |
|------------------|-----------------------------------------------------------------------------|----------------------------------------------|----------------------------------------------------------------------------------------------------|--------------------|---------------------------|-------------------|--------------------------------|---------------------------------------------|
|                  |                                                                             | GŁÓWNA                                       | <b>WYSZUKAJ</b>                                                                                                    | <b>SZABLONY</b>    | <b>LICYTACJE</b>          | <b>OGLOSZENIA</b> | SUBSKRYPC.JA                   | <b>KONTAKT</b>                              |
| Lista licytacji  | podaj nową licytację   Lista licytacji usuniętych                           |                                              |                                                                                                    |                    |                           |                   |                                |                                             |
| <b>SYGNATURA</b> | NAZWA                                                                       | KATEGORIA                                    | D.PUBLIKACJI /<br>D. MODYFIKACJI                                                                                             | <b>D.LICYTACJI</b> | <b>STATUS</b>             |                   | AKCJE                          |                                             |
| Km 159/15        | 35346                                                                       | domy                                         | $2016 - 02 - 09$<br>$2016 - 02 - 09$                                                                                         | $2015 - 12 - 10$   | Upubliczniona             | IУI               | $\blacksquare$<br>$\vert\vert$ | <b>A</b> E<br>$\pmb{\times}$                |
| Ban (1785)       | <b>SHIT</b>                                                                 | ianrate.<br>199491023<br><b>INSTITUTIONS</b> | 20115-001-227                                                                                                    | 2016-01-270        | Weerako<br><b>IDDOLES</b> | $\gg$             | $\vert$ E<br>1                 | E<br>$\blacksquare$<br>$\pmb{\times}$       |
| Reno 1981155     | (英国海道区)                                                                     | <b>STOTNY</b>                                | 201016-027-009<br>2015-13-21                                                                                                 | 2015-119-20        | lisubicminai              | ⋗                 | $\blacksquare$<br>P.           | $\blacksquare$<br>E<br>$\pmb{\times}$       |
| <b>SH</b>        | 1931                                                                        | 2011/07/8 V                                  | 2015-13-21                                                                                                    | 2016-02-22         | Weersaan.<br>TOUCKER      | $\triangleright$  | $\blacksquare$<br>×            | A<br>E<br>$\mathbf{x}$                      |
| Rm 33733         | お店名店長会社のお店主なあるか                                                             | <b>STEERED</b>                               | 2015-113-111                                                                                                    | 20015-214-80       | Werner<br>は設約印記書会         | $\rightarrow$     | $\blacksquare$<br>Ì.           | $\boxed{\mathbf{A}}$<br>E<br>$\pmb{\times}$ |
| Rinn ESU/TBA     | Linego (II) morrists:                                                       | 2012年1<br>199891522<br><b>INSTITUTE</b>      | 2015-11-19<br>2015-11-19                                                                                                    | 2015-11-150        | <b>Indiazion</b>          | $\triangleright$  | $\blacksquare$                 | $\blacksquare$<br>冒<br>$\pmb{\times}$       |
| limc31717        | Bliegüngsso (Physic)                                                        | 1994年2月初期初点                                  | 2011-11-199<br>2015-11-19                                                                                                    | 10035-099-39       | limobiczenna              |                   | B                              | E<br>$\blacksquare$                         |

*Rysunek 10 Opublikowana licytacja*

II. Podgląd opublikowanej licytacji w oparciu o szablon nieruchomości z wypełnionymi wartościami oględzin w zakładce "Licytacja".

## Podglad

Komornik Sądowy przy Sądzie Rejonowym w Augustowie Sławek Morcinkowski Kancelaria Komornicza, Krzemowa 10, Gdańsk, 80-041 Gdańsk tel.  $(+66)$  985 - 96 - 36 / fax. Sygnatura: Km 159/15

#### OBWIESZCZENIE O DRUGIEJ LICYTACJI NIERUCHOMOŚCI

Komornik Sądowy przy Sądzie Rejonowym w Augustowie Sławek Morcinkowski na podstawie art. 953 kpc podaje do publicznej wiadomości, że w dniu 10-12-2015 o godz. 12:00 w kancelarii komornika odbędzie się druga licytacja nieruchomości należącej do dłużnika: Michał Anioł, położonej przy dhf 24/24,dfh, 80-544 60-34, dla której Wood Jacob W. prowadzi księgę wieczystą o numerze sdgsdg.

Suma oszacowania wynosi 45,00 zł, zaś cena wywołania jest równa 2/3 sumy oszacowania i wynosi 30,00 zł. Licytant przystepujący do przetargu powinien złożyć rekojmie w wysokości jednej dziesiątej sumy oszącowania, to jest 4,50 zł. Rękojmia powinna być złożona w gotówce albo w książeczce oszczędnościowej zaopatrzonej w upoważnienie właściciela ksiażeczki do wypłaty całego wkładu stosownie do prawomocnego postanowienia sadu o utracie rękojmi. Rękojmię można uiścić także na konto komornika: PKO 11111111111111111111111111111.

Zgodnie z przepisem art. 976 § 1 kpc w przetargu nie mogą uczestniczyć: dłużnik, komornik, ich małżonkowie, dzieci, rodzice i rodzeństwo oraz osoby obecne na licytacji w charakterze urzędowym, licytant, który nie wykonał warunków poprzedniej licytacji, osoby, które mogą nabyć nieruchomość tylko za zezwoleniem organu państwowego, a zezwolenia ego nie przedstawiły

W ciągu dwóch tygodni przed licytacją wolno oglądać nieruchomość w dni powszednie od godz. 04:22 do godz. 05:07 oraz przeglądać akta postępowania egzekucyjnego w Sądzie Rejonowym w Augustowie mieszczącym się pod adresem: Otwarta 12, Gdańsk, 85-896 Gdańsk.

Prawa osob trzecich nie będą przeszkodą do licytacji i przysądzenia własności na rzecz nabywcy bez zastrzezen, jęzeli osoby te przed rozpoczęciem przetargu nie złożą dowodu, iż wniosły powództwo o zwolnienie nieruchomości lub przedmiotów razem z nią zajętych od egzekucji i uzyskały w tym zakresie orzeczenie wstrzymujące egzekucję.

Użytkowanie, służebności i prawa dożywotnika, jeżeli nie są ujawnione w księdze wieczystej lub przez złożenie dokumentu do zbioru dokumentów i nie zostaną zgłoszone najpóźniej na trzy dni przed rozpoczeciem licytacji, nie będą uwzględnione w dalszym toku egzekucji i wygasną z chwilą uprawomocnienia się postanowienia o przysądzeniu wła sności.

sdasadasesa

Komornik Sądowy Sławek Morcinkowski

Rysunek 11 Podgląd licytacji z uzupełnionymi danymi ogólnymi oględzin

### 12. Podgląd opublikowanej licytacji, zawierającej datę oględzin w zakładce "Oględziny" dla projektu licytacji.

### Podglad

Komornik Sadowy przy Sądzie Rejonowym w Augustowie Sławek Morcinkowski Kancelaria Komornicza, Krzemowa 10, Gdańsk, 80-041 Gdańsk tel. (+66) 985 - 96 - 36 / fax. Sygnatura: Km 159/15

#### OBWIESZCZENIE O DRUGIEJ LICYTACJI NIERUCHOMOŚCI

Komornik Sądowy przy Sądzie Rejonowym w Augustowie Sławek Morcinkowski na podstawie art. 953 kpc podaje do publicznej wiadomości, że w dniu 10-12-2015 o godz. 12:00 w kancelarii komornika odbędzie się druga licytacja nieruchomości należącej do dłużnika: Michał Anioł, położonej przy dhf 24/24,dfh, 80-544 60-34, dla której Wood Jacob W. prowadzi księgę wieczystą o numerze sdgsdg.

Suma oszacowania wynosi 45.00 zł. zaś cena wywołania jest równa 2/3 sumy oszacowania i wynosi 30.00 zł. Licytant przystępujący do przetargu powinien złożyć rękojmię w wysokości jednej dziesiątej sumy oszacowania, to jest 4.50 zł. Rekojmia powinna być złożona w gotówce albo w książeczce oszczednościowej zaopatrzonej w upoważnienie właściciela książeczki do wypłaty całego wkładu stosownie do prawomocnego postanowienia sądu o utracie rękojmi. Rękojmię można uiścić także na konto komornika: PKO 11111111111111111111111111111.

Zgodnie z przepisem art. 976 § 1 kpc w przetargu nie mogą uczestniczyć: dłużnik, komornik, ich małżonkowie, dzieci, rodzice i rodzeństwo oraz osoby obecne na licytacji w charakterze urzędowym, licytant, który nie wykonał warunków poprzedniej licytacji, osoby, które mogą nabyć nieruchomość tylko za zezwoleniem organu państwowego, a zezwolenia tego nie przedstawiły.

W ciagu dwóch tygodni przed licytacja wolno oglądać nieruchomość w nastepujących terminach:

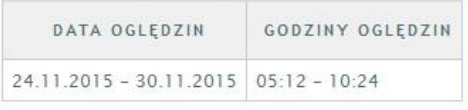

oraz przeglądać akta postępowania egzekucyjnego w Sądzie Rejonowym w Augustowie mieszczącym się pod adresem: Otwarta 12. Gdańsk. 85-896 Gdańsk.

Prawa osób trzecich nie będą przeszkodą do licytacji i przysądzenia własności na rzecz nabywcy bez zastrzeżeń, jeżeli osoby te przed rozpoczęciem przetargu nie złożą dowodu, iż wniosły powództwo o zwolnienie nieruchomości lub przedmiotów razem z nią zajętych od egzekucji i uzyskały w tym zakresie orzeczenie wstrzymujące egzekucję.

Użytkowanie, służebności i prawa dożywotnika, jeżeli nie są ujawnione w księdze wieczystej lub przez złożenie dokumentu do zbioru dokumentów i nie zostaną zgłoszone najpóźniej na trzy dni przed rozpoczęciem licytacji, nie będą uwzględnione w dalszym toku egzekucji i wygasną z chwilą uprawomocnienia się postanowienia o przysądzeniu własności

sdasadasesa

Komornik Sadowy Sławek Morcinkowski

Rysunek 12 Podgląd licytacji z uzupełnionymi danymi szczegółowymi oględzin

# 13. Podgląd opublikowanej licytacji ruchomości z dołączonym zdjęciem.

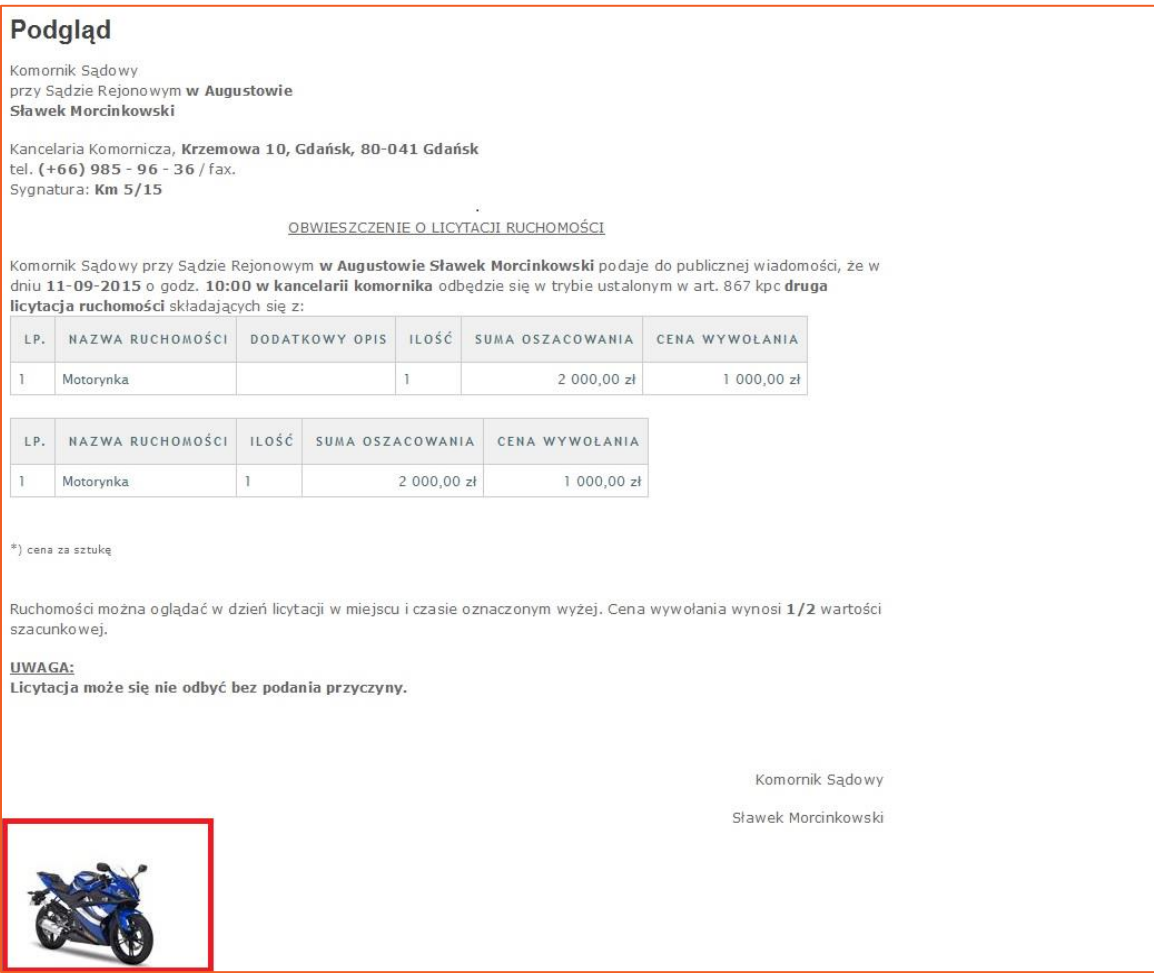

*Rysunek 13 Licytacja ze zdjęciem*

*Sławomir Sukiennik*